### Module Conception d'Architectures Logicielles

Chapitre 1 – Présentation du Module, Pourquoi la Conception, Cas spécifiques

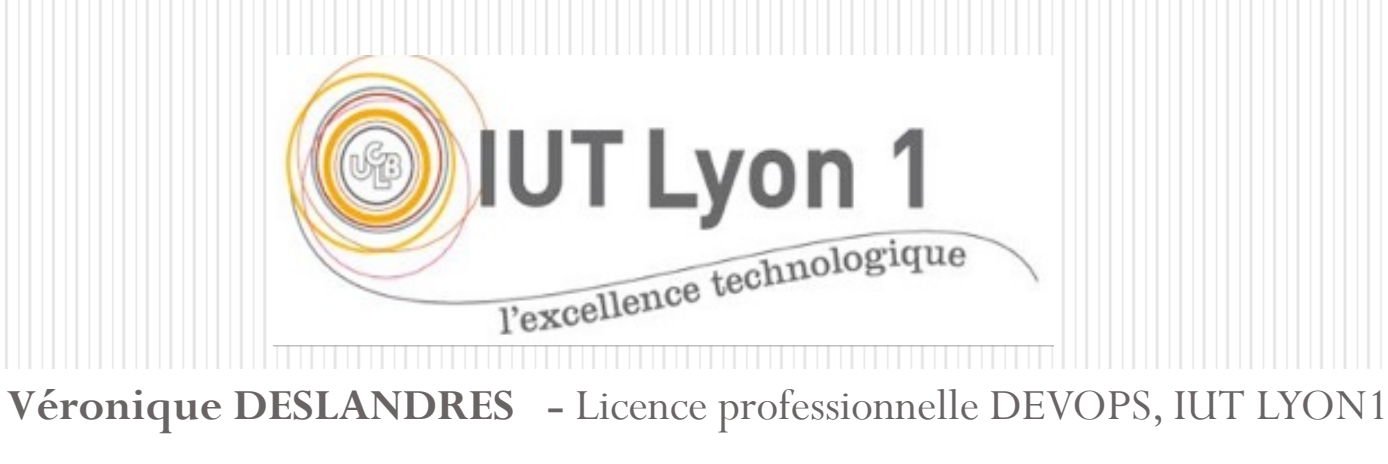

# Présentation du module

- 28h, une évaluation finale, du Contrôle Continu
- **Principes SOLID et Design Patterns**: 18h
	- [SOLID = principes d'une Conception de Qualité](https://perso.liris.cnrs.fr/vdesland/doku.php?id=start:ens:uml_dasi)
	- · Design Patterns : introduction, implémentation de patter
- **Qualité / Génie Logiciel / Clean Code** : 4h
	- SonarQube, GitLab ?
	- Cours / TD
- **Patterns d'Architecture** : 6h
- **Supports / planning des séances :**

https://perso.liris.cnrs.fr/vdesland/doku.php?id=start:

## L'évaluation

#### **Examen final**

- 60% de la note
- Documents autorisés : corrigés de TD

#### **Contrôle continu**

- 40% de la note
- Un QROC
- Participation en cours
	- Bonus/Malus 2 pts

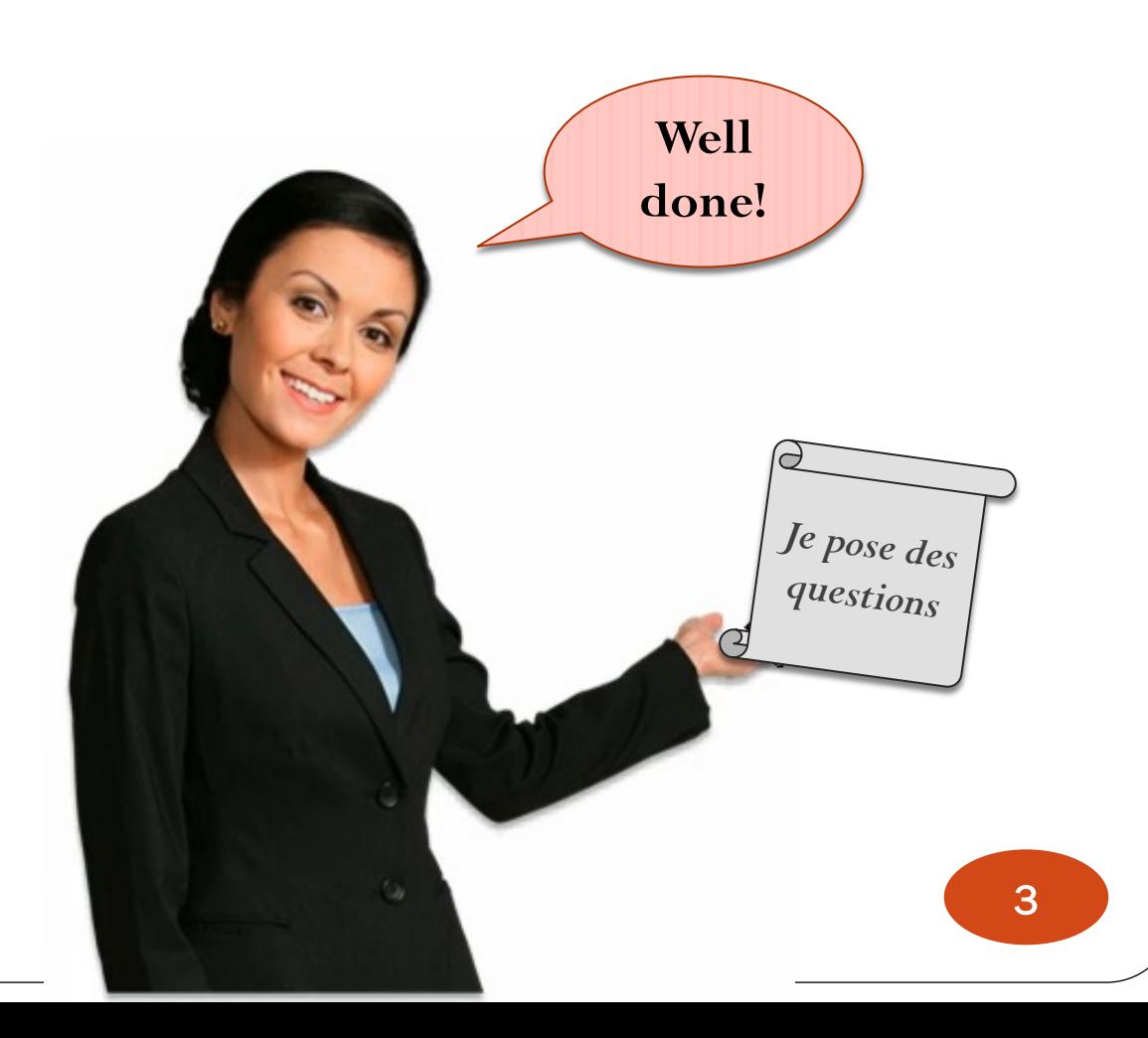

# POSITIONNEMENT DU MODULE

- *Pré requis :* savoir utiliser UML (Diagramme de Classes) pour modéliser
	- Cf rappels si nécessaires sur mon site
- Compétences en Conception de niveau Bac+3
	- Concevoir **l'architecture** logicielle
	- **Découper en packages** à forte cohésion, faiblement couplés
- Compétences vues dans **ce module** et en **Archi nTiers**
- Mises en pratique en .NET et JEE

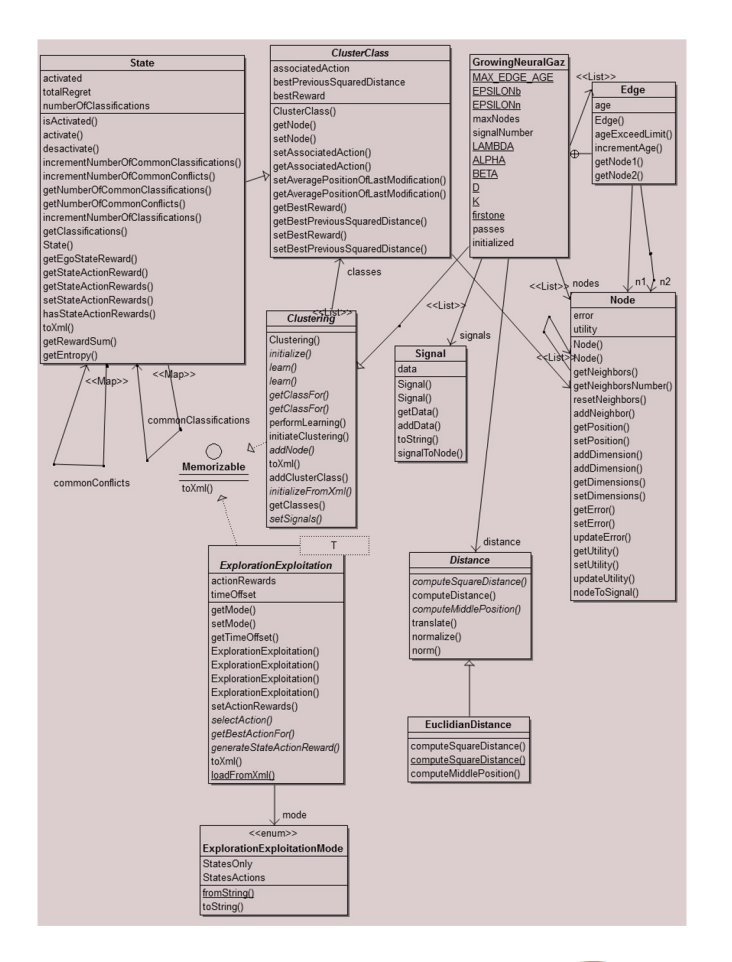

# Bibliographie UML

#### Pour **débuter** :

- Introduction à UML, de Sinan Si Alhir, traduit par Alexandre Gachet, 221 p., 1ère édition, sept. 2005, Editions O'Reilly.
- **Référence** : mise en pratique d'UML dans des projets réels
	- UML en Action, Pascal Roques, Franck Vallée, Ed. Eyrolles
	- Modélisation Objet avec UML, Muller, Gaertner, Eyrolles
- Comprendre **UML sur des applications web** :
	- UML2 Modéliser une application web, Pascal Roques, 2008, Editions Eyrolles

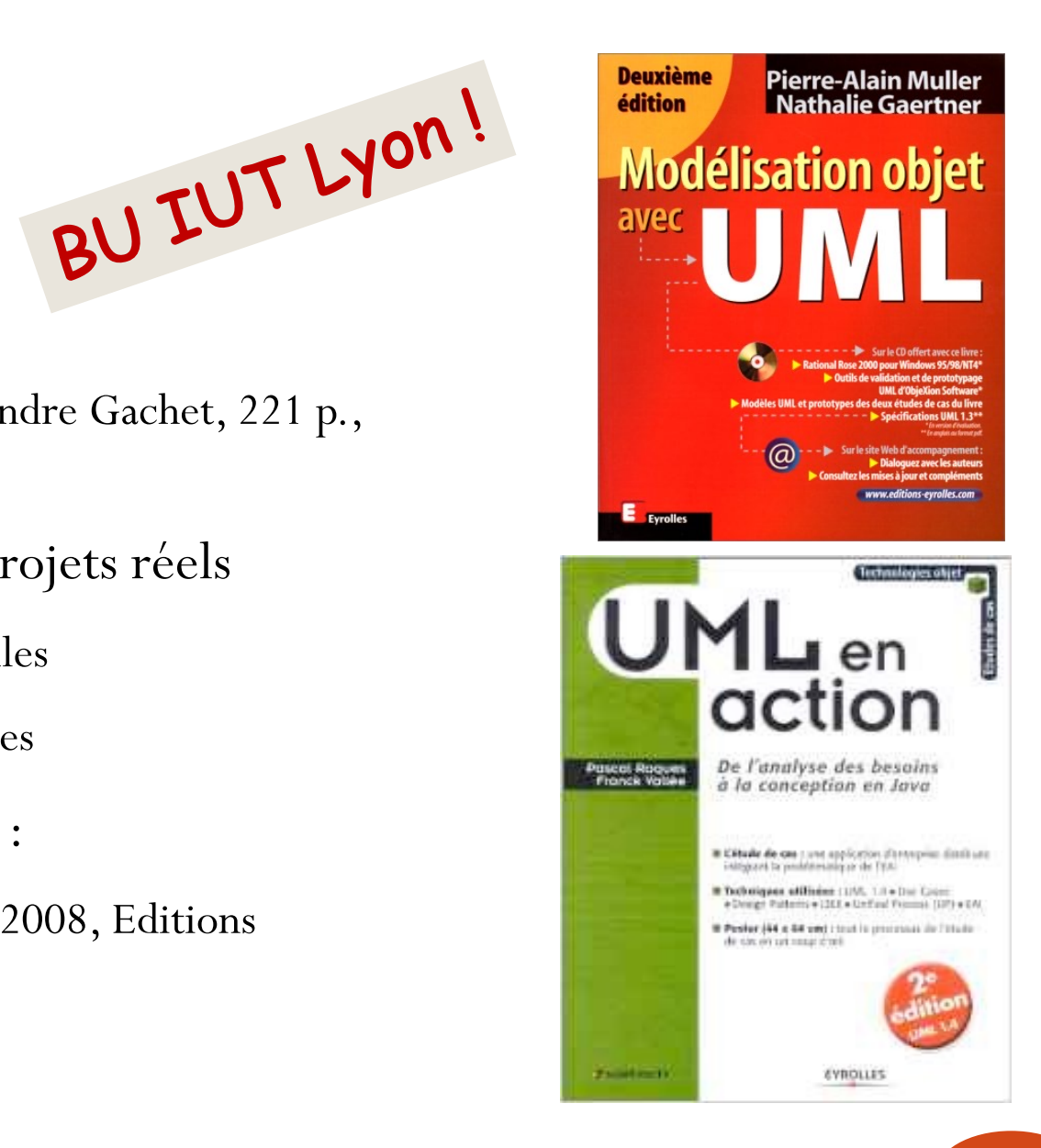

# Vous avez dit Pédagogie ?

- Votre travail :
	- **Ecouter** les cours en séance, **poser** des questions
		- Il n'y a pas de question bête
	- Transmettre en cours les points qui restent flous ou mal compris
- Mon travail :
	- Vous rendre **acteurs** de votre apprentissage
	- Répondre à **vos** besoins d'apprentissage

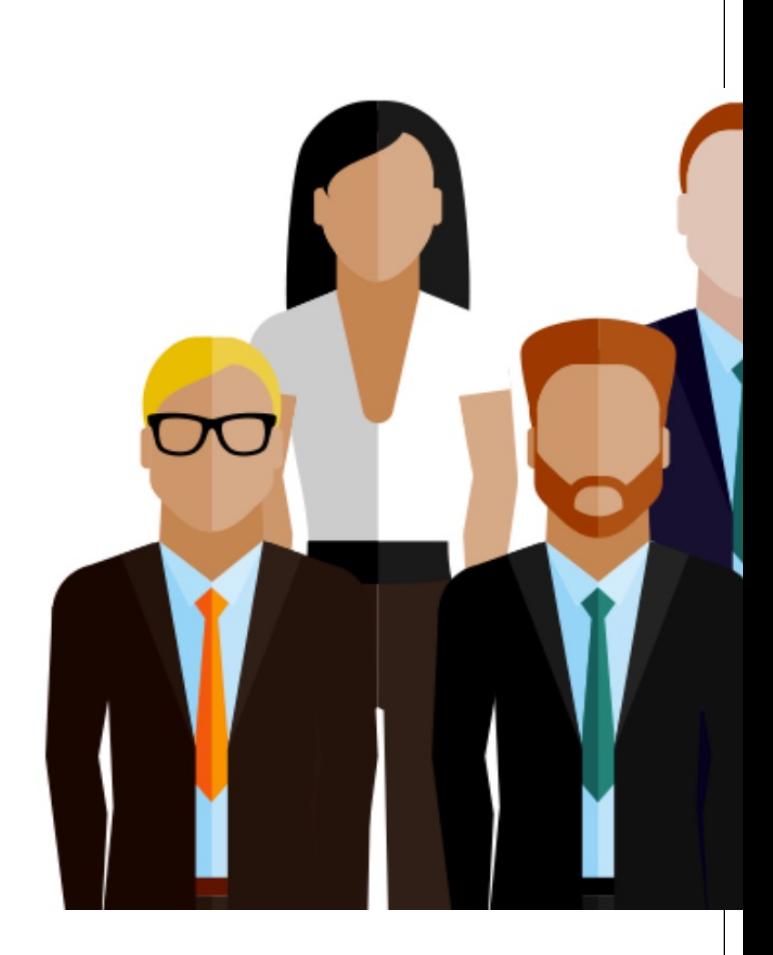

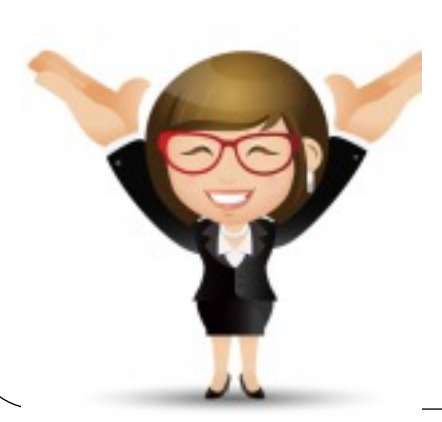

# **Supports**

- Mes supports sont des présentations de cours, volumineux car faits pour l'interaction...
	- Mis à disposition sur ma page web du labo : https://perso.liris.cnrs.fr/vdesland/doku.php?id=start: Ou chercher : DESLANDRES LIRIS  $\rightarrow$  page Enseignement
	- Autres références fournies en fin de ce cours

### Présentation réciproque

#### **V. Deslandres**

- Enseignante-chercheure à l'IUT de Lyon depuis 2003
- 5 ans chez Renault Direction de la Recherche
- Laboratoire LIRIS, équipe IA (modélisation multi-agents)

#### **Tour de salle**

- " Quelle formation antérieure ?
- " Missions de Conception / Développement ?

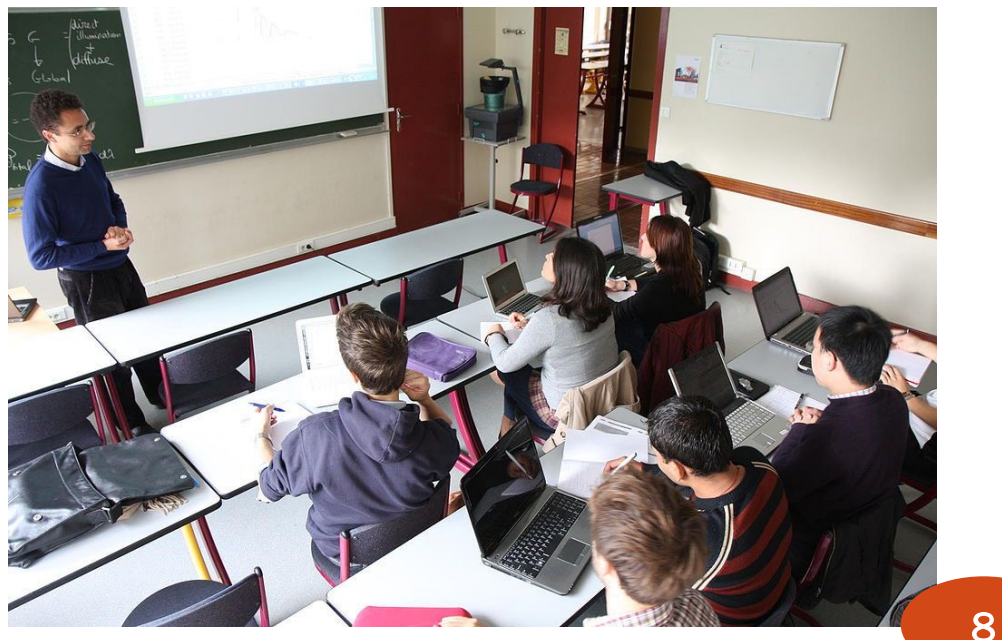

# Pourquoi bien Concevoir ?

En quoi c'est important pour le logiciel

# Rappel : les parties prenantes du développement logiciel

#### **Utilisateurs**

- Ceux qui se servent du logiciel
- **Clients**
	- Ceux qui paient pour le logiciel
- **Développeurs** (les *Dev*)
	- Ceux qui conçoivent et implémentent le logiciel
- **Exploitants** (la Prod, les *Ops*)
	- Ceux qui exploitent le logiciel (mise en production, maintenance, évolution)
- **Managers**
	- Ceux qui supervisent la production du logiciel 10

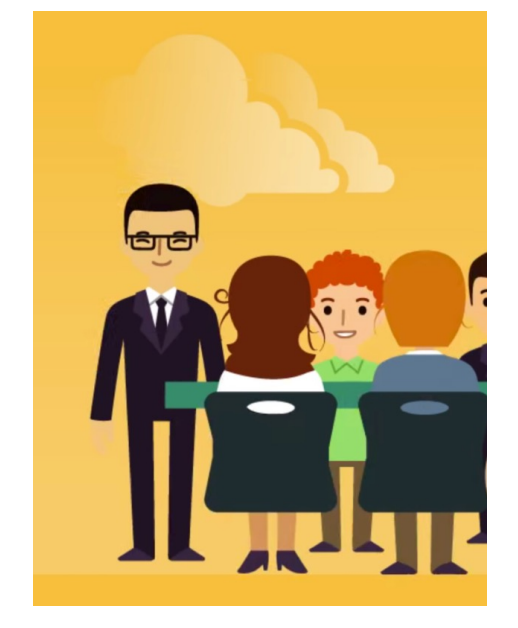

### Analyse & Conception : 2 phases distinctes

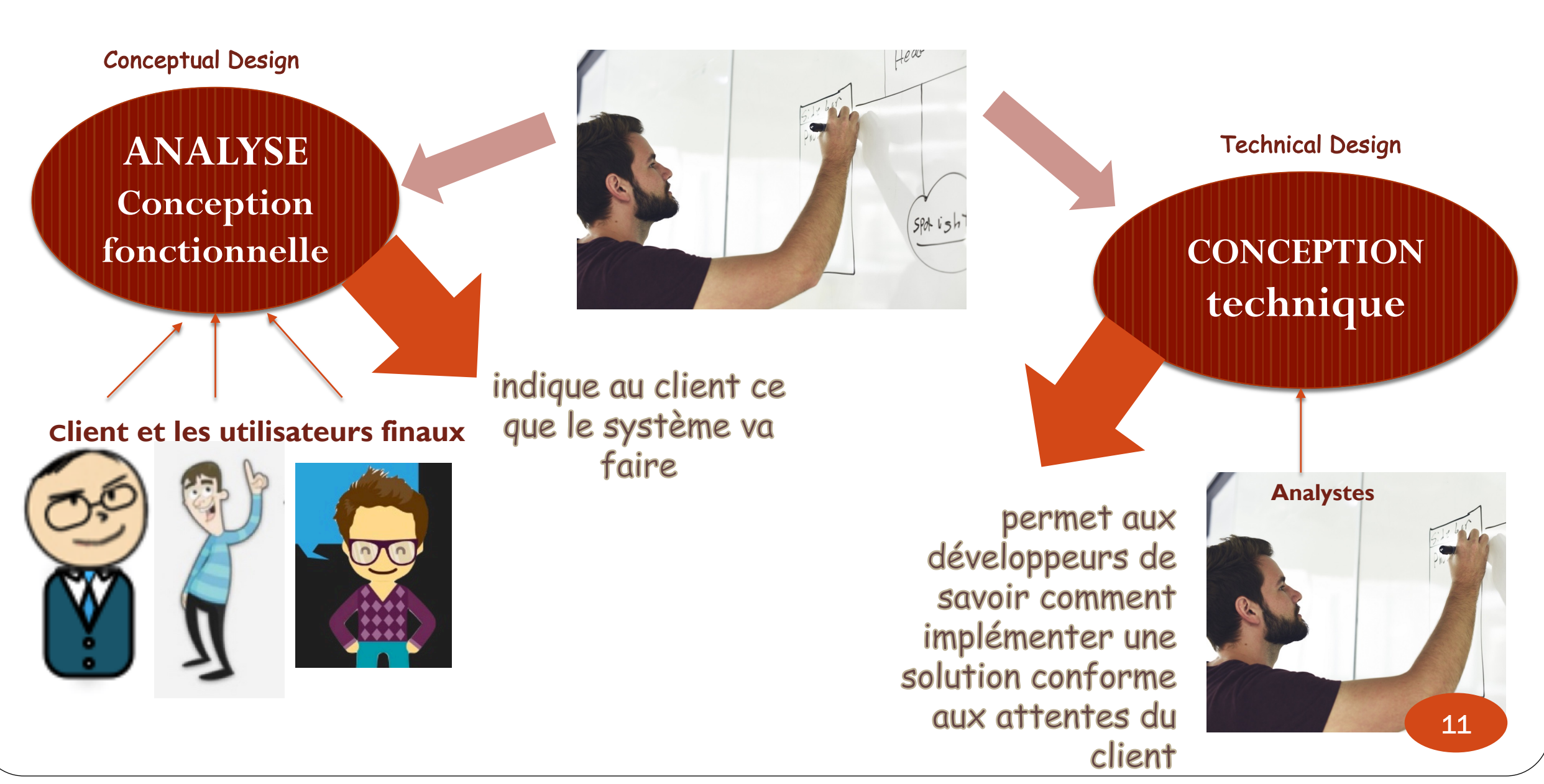

### Conception fonctionnelle vs. Technique

} **Conception fonctionnelle ou Analyse** : « dissection » du problème

- Étude du domaine du problème
- } Définition d'un comportement observable de l'extérieur
- Langage compréhensible par le client
- Ex. dans l'apps Blablacar : conducteur, passager, trajet, réservation, etc.
- } **Conception technique** : fabrication d'une solution informatique
	- } Détails d'implémentation réelles (IHM, stockage, accès, sécurité, fréquence/débits, performances)
	- } Premiers livrables de code
	- Ex.: Découper le trajet en tronçons ; lister les trajets demandés en moins de 2 sec. ; identifier un Conducteur par son nom/prénom/dateNaissance obtenu de son permis ; archiver les entités sans interaction avec l'apps depuis plus de 3 ans

**QUOI**

#### **COMMENT**

### Pourquoi bien concevoir, est-ce important ?

Concevoir un logiciel non pas pour son utilisation IMMEDIATE, mais qui sera MODIFIÉ, qui pourra ETRE ÉTENDU.

Conception = définir un logiciel facile à faire évoluer

Formaliser les choses de façon générique. Toujours anticiper leur possible évolution.

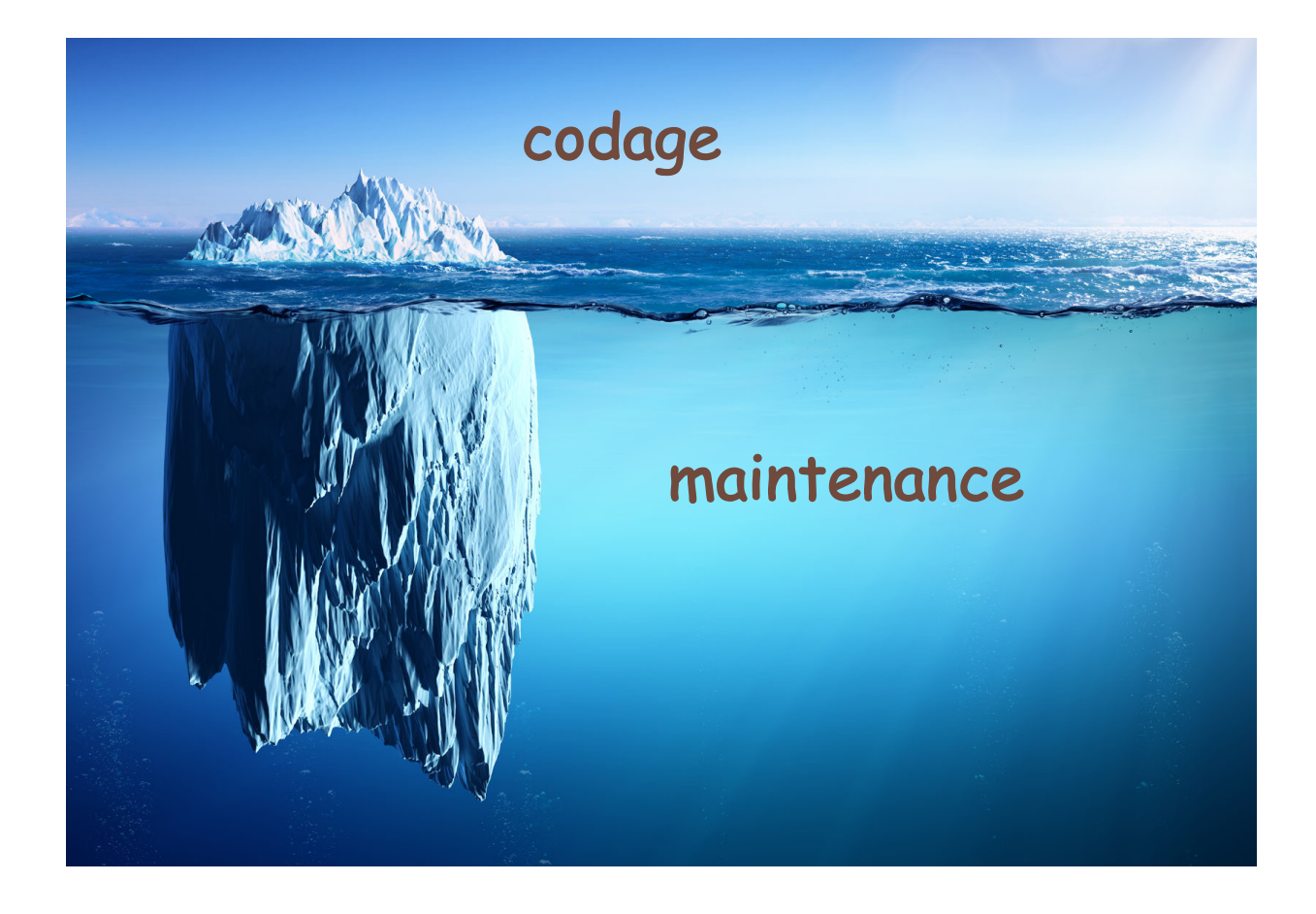

# Cycle de vie d'un projet

#### **Durée de vie moyenne : 7 ans**

À votre avis ?

Quel pourcentage du temps représente la création d'un logiciel ? (test compris)

Celui consacré à sa maintenance et son évolution ?

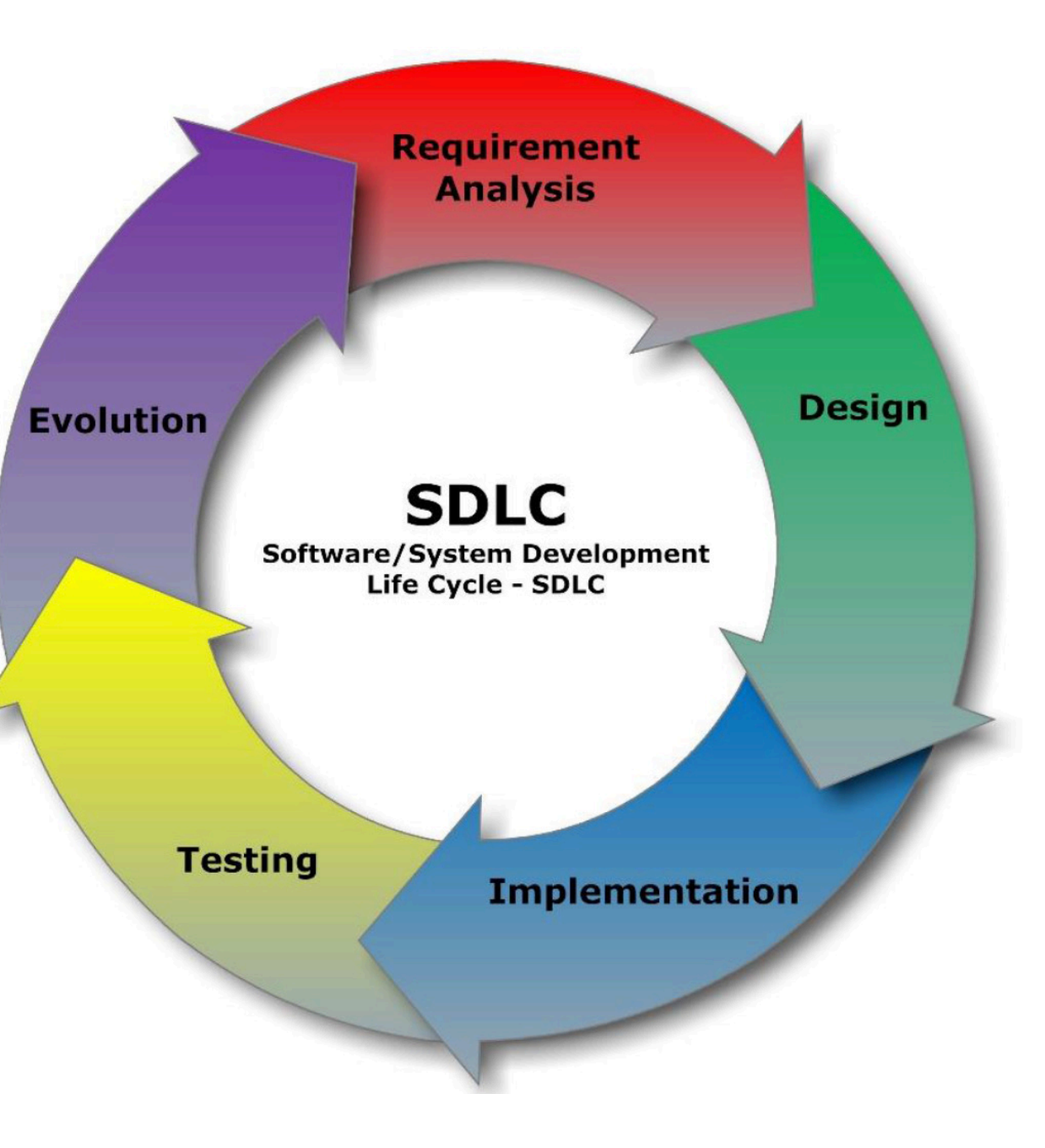

### Importance des tests de régression

Les tests de régression sont **obligatoires** si votre code :

- Doit être utilisé longtemps ;
- Sera utilisé dans des environnements différents : compilateur, processeur, version de langage, langue de l'utilisateur... ;
- Risque d'évoluer.

#### **CONSEILS**

- Faire des tests **courts en temps d'exécution** ;
- **Indépendants** les uns des autres, et donc **exécutables dans n'importe quel ordre** ;
- Vérifiant chacun le **minimum** de choses ;
- Documentant ce qu'ils font et pourquoi c'est le résultat attendu ;
- Stockés chacun **dans un fichier séparé** afin de pouvoir facilement utiliser *git bisect\** pour trouver automatiquement quand un bug a été introduit.

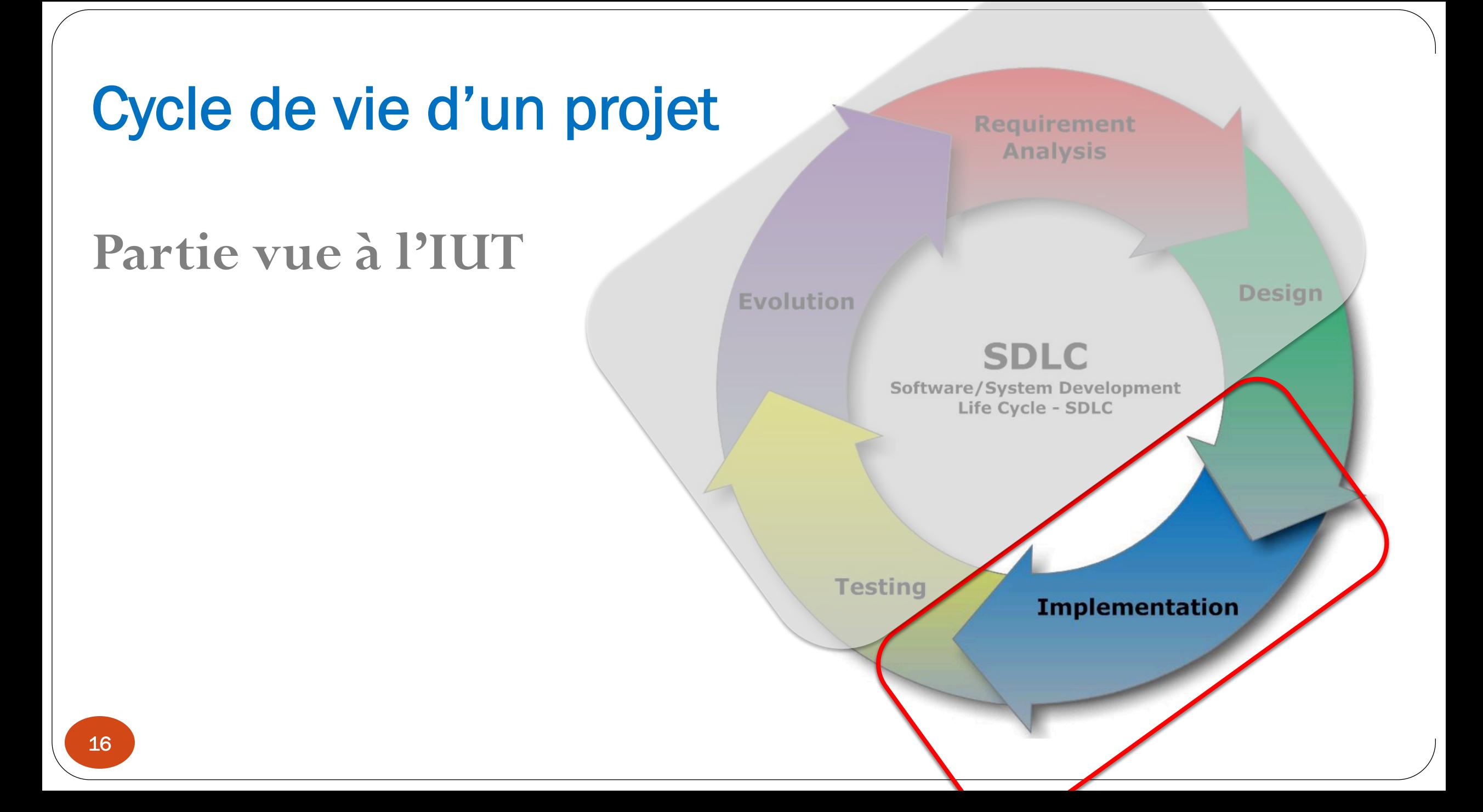

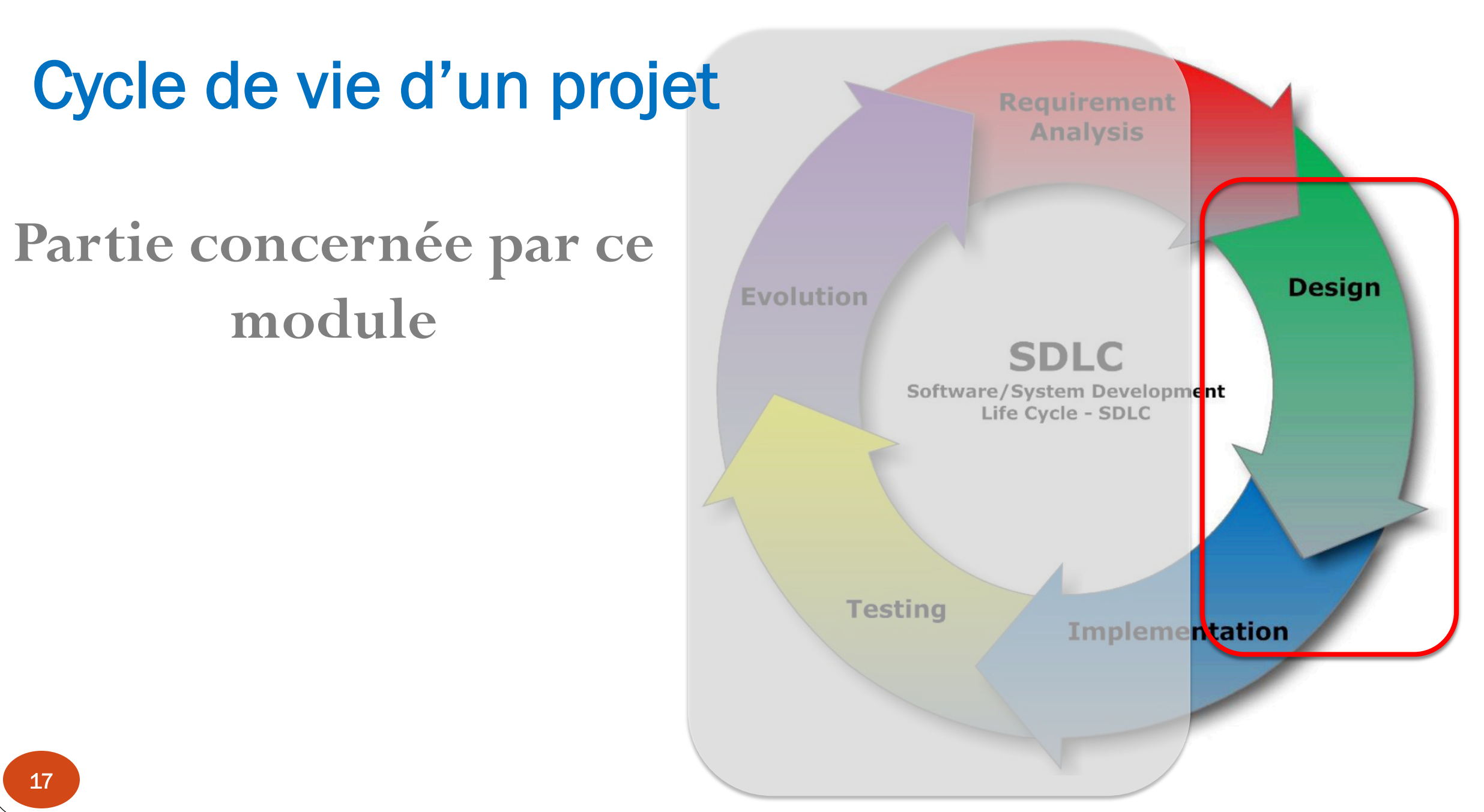

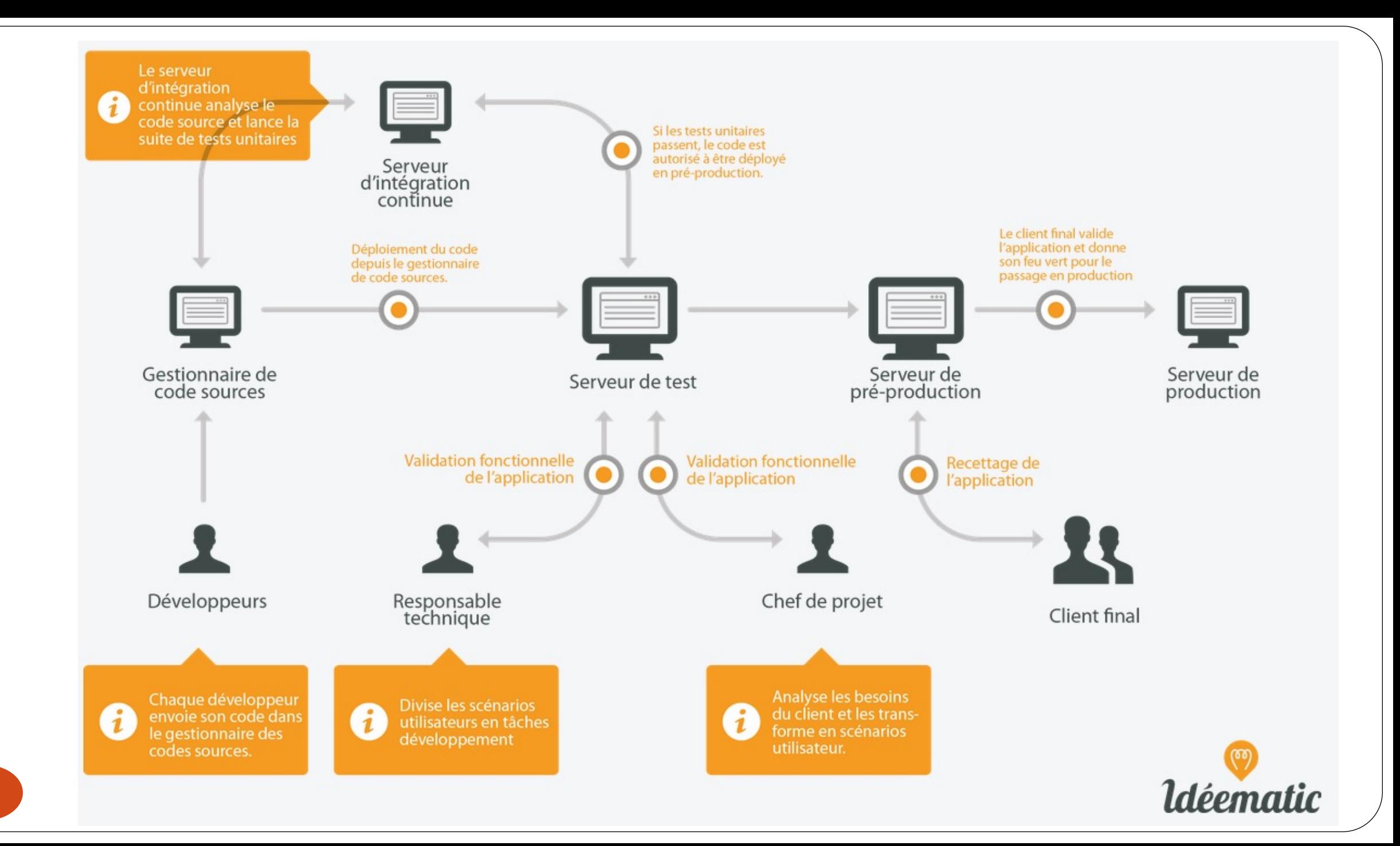

#### Evolution : 2 types

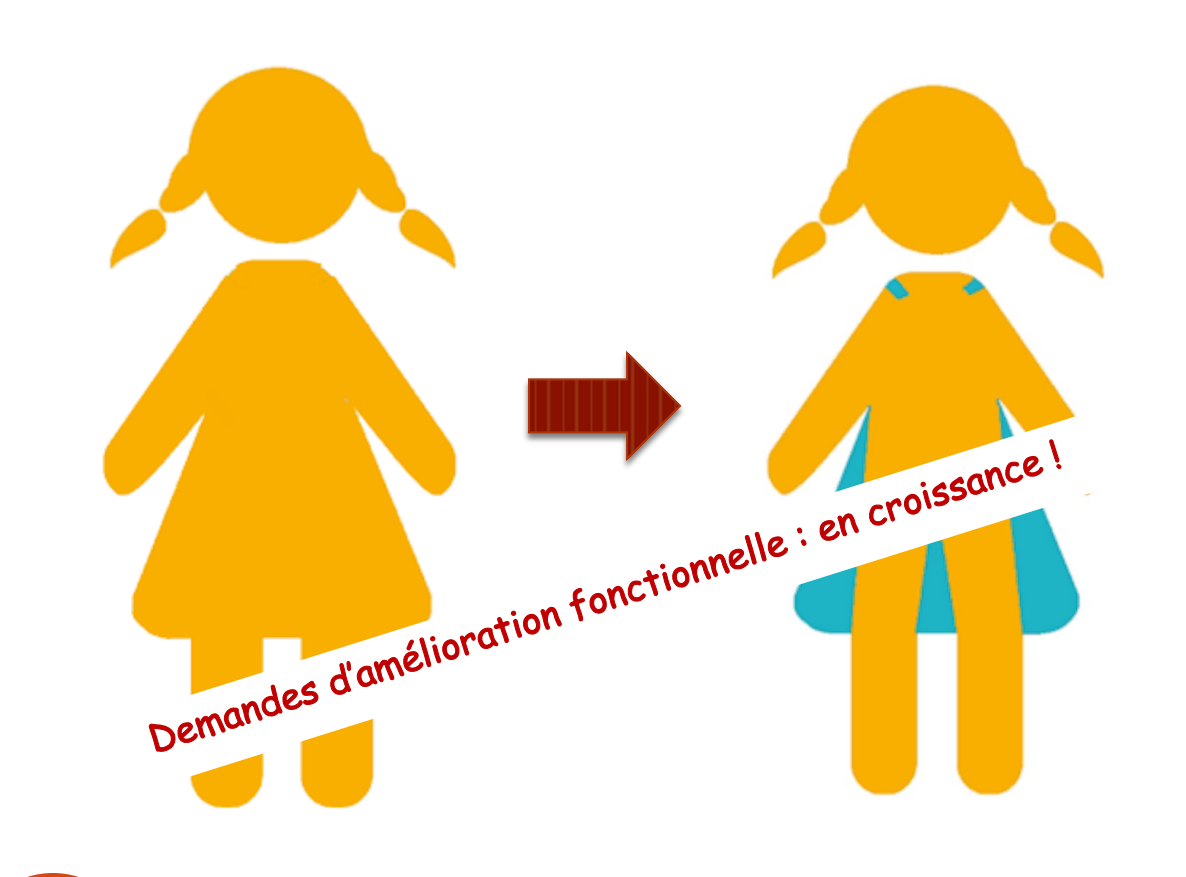

Evolutions fonctionnelles Evolutions technologiques

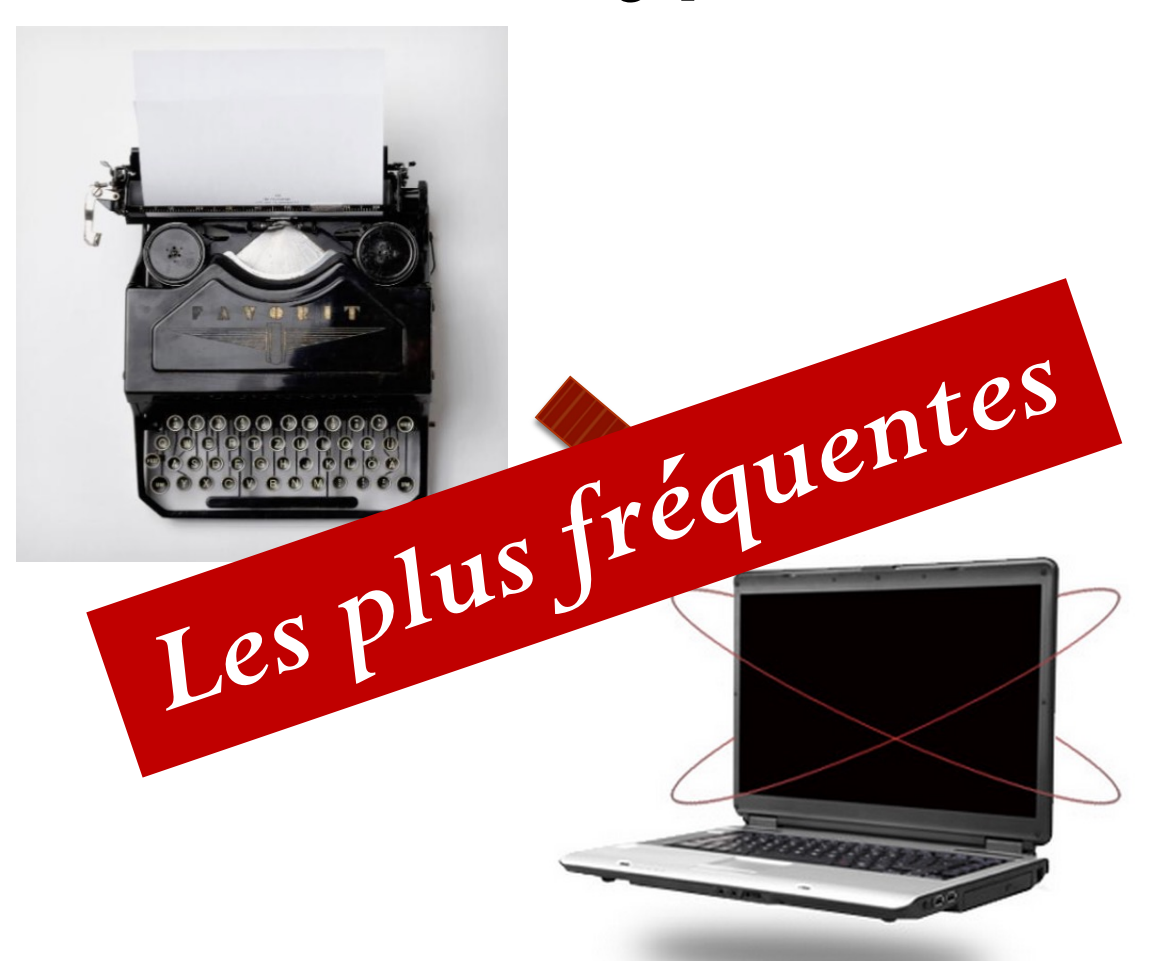

### Ex de besoins technologiques : déploiement sur différents OS, migration d'OS

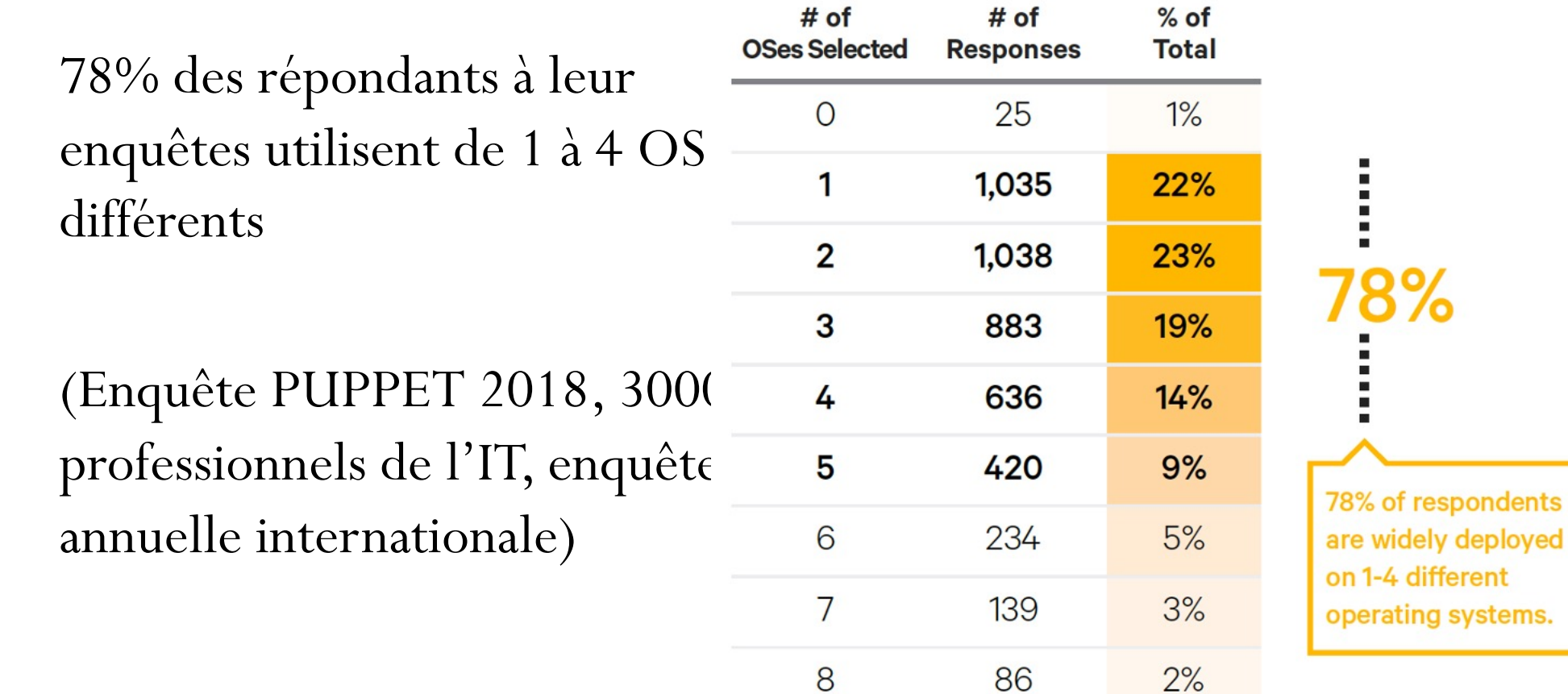

# Ex. de fonctionnalités techniques

- Mise à jour automatique du DNS
- Empêcher la duplication des noms de déploiement
- Échec rapide si opération non autorisée
- Mise à jour automatique des variables d'environnement
- Retour à la version précédente (rollback) manuelle
- Auto-rollback en cas d'échec d'une nouvelle livraison
- Améliorer les performances de copie de BD
- $\bullet$  Etc.

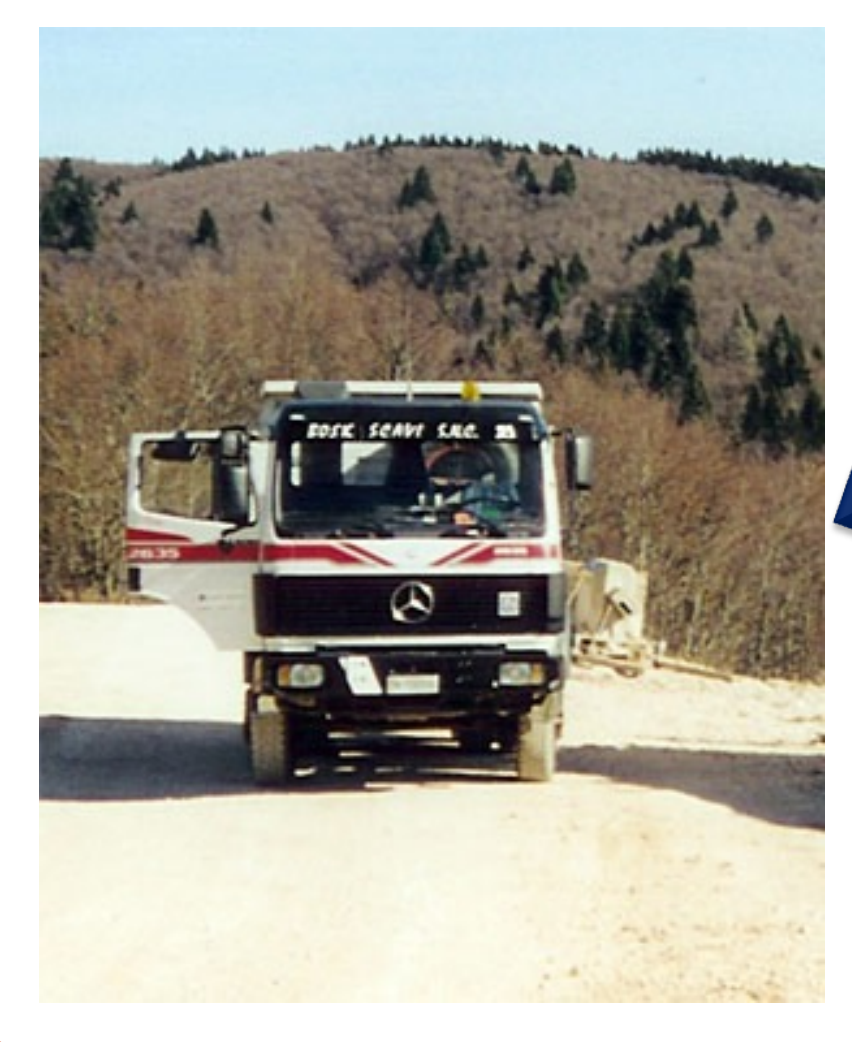

Structures de données après n modifications, extensions et évolutions technologiques…

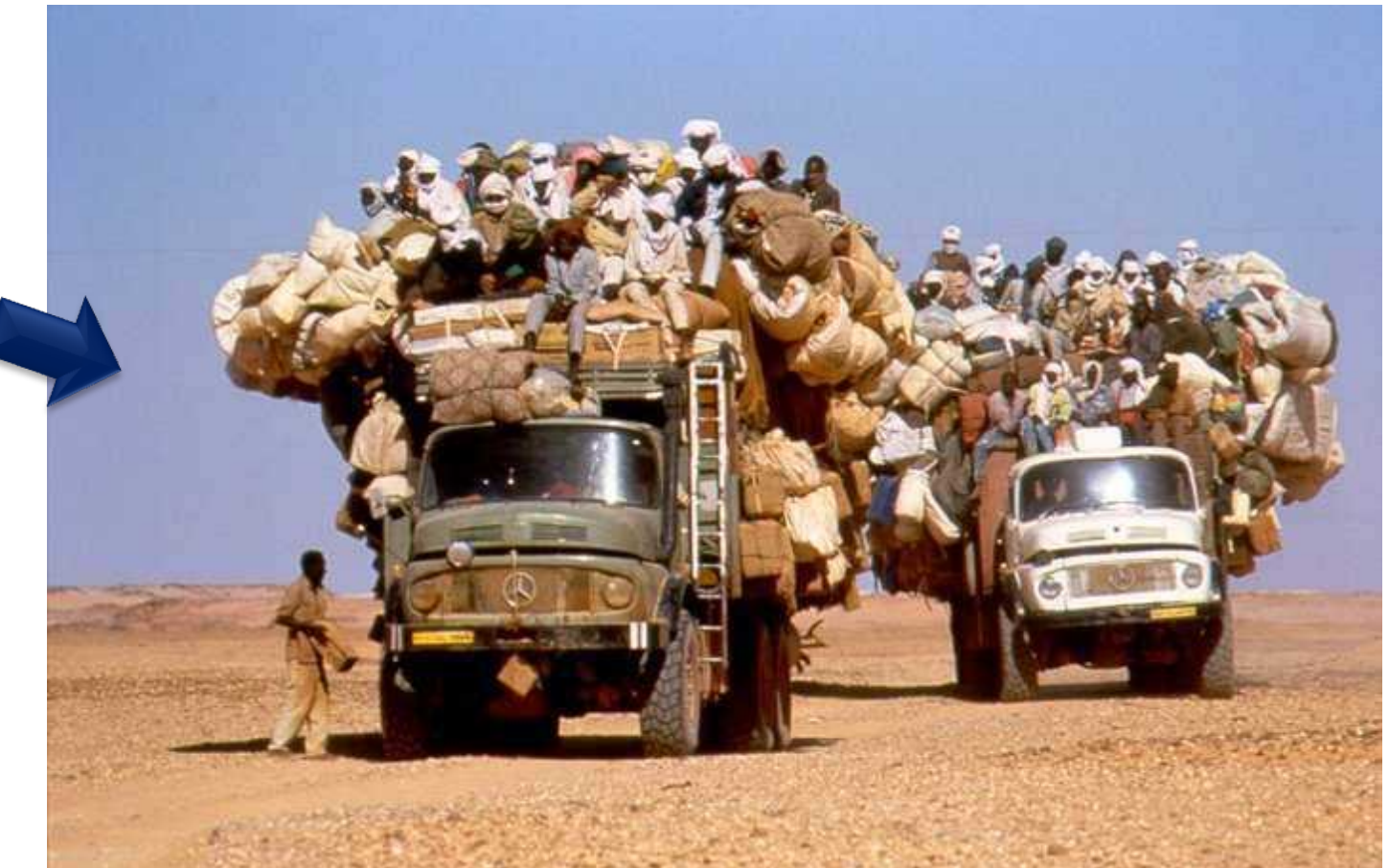

# Découper son logiciel : idées générales

- *Segmenter* son application en **modules le plus indépendants possibles**
	- En termes de code, de fonctionnalités, pas forcément en termes de données
- On réduit les problèmes pour arriver à des composants **plus locaux, plus ciblés**
- Les classes qui changent **au même rythme** seront placées dans un même module.
- *Segmenter* diminue aussi le **périmètre** des tests
	- $\bullet$  Modifier des lignes de code  $\rightarrow$  génération de bugs
	- En cas d'évolution, comme on a découpé une appli en gros modules, on ne vérifie / teste que le module où a eu lieu la modification
	- (Et éventuellement toutes les applis Clientes qui utilisent ce module)
- Parvenir à **séparer son application en modules** n'est pas une chose facile
	- Les diagrammes des cas d'utilisations constituent une bonne approche <sup>23</sup>

### Autre objectif d'une conception générique : la réutilisation

On peut « réutiliser » à différents niveaux et de différentes sources :

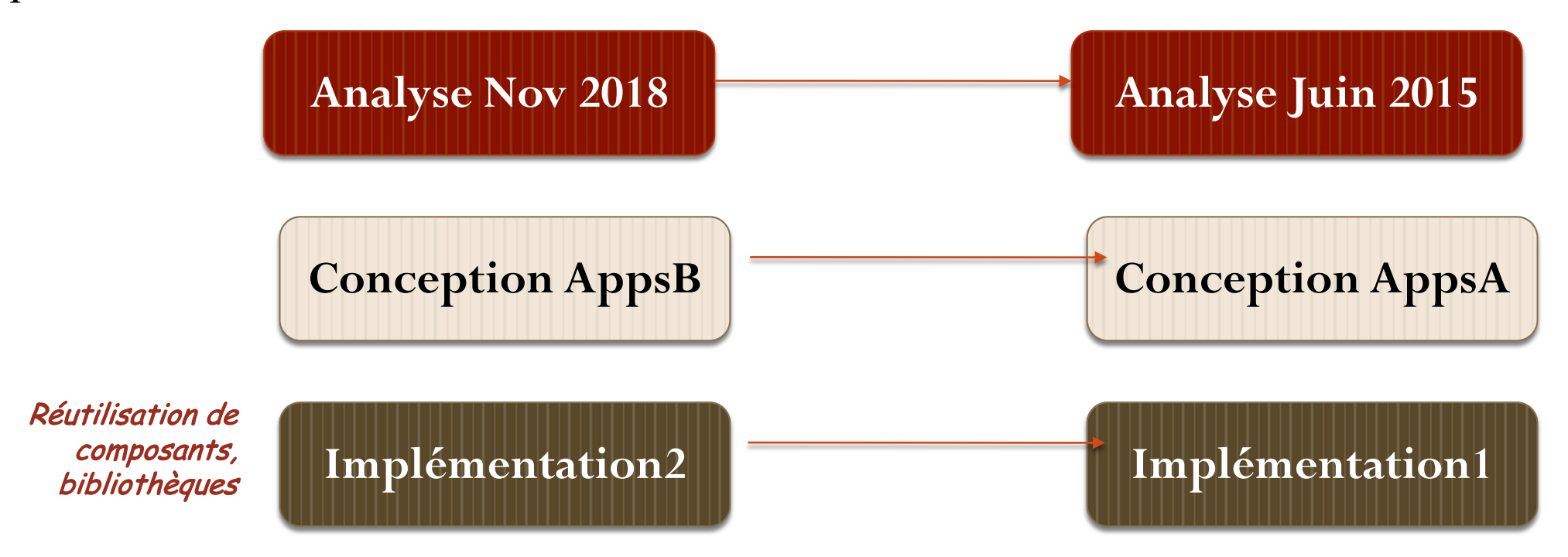

- **A chaque nouvelle expérience, on peut réutiliser.**
- **Pas d'outil spécifique : capitalisation de l'expérience**

### Coder avec les principes LIM, KISS, DRY

Ce sont des objectifs fondamentaux à garder en mémoire quand on code :

- **LIM – Less is more :** moins il y a de code, le mieux c'est.
	- $\bullet$  Code minimaliste  $\rightarrow$  meilleure factorisation  $\rightarrow$  meilleure évolutivité
- **KISS – Keep it simple and stupid** : le plus simple est le mieux.
	- Code simple  $\rightarrow$  facile à appréhender  $\rightarrow$  facile à maintenir dans le temps

#### **DRY – Dont RepeatYourself**

Dupliquer le code est source de problèmes à l'avenir (modification partielle, oubli)

### Comment choisir : code Procédural ou Objet ?

- Robert Martin : « Le tout objet est un mythe »
- Constat : pour la maintenance de code (ajout de fonctions, de données), ce qui est facile pour l'Objet est complexe pour le procédural (structures de données et procédures), et réciproquement.
- Ainsi : si on a besoin de souplesse pour l'ajout de **nouveaux types de données** : choisir une **implémentation fondée sur les objets**
	- C'est facile d'en ajouter sans modifier ce qui existe
- Si on a besoin de souplesse pour l'ajout de **nouveaux types de comportements / fonctions** : choisir une **implémentation avec du procédural**

### Conception de logiciels concurrents

- La conception d'un système concurrent peut être très différente de celle d'un système *monothread*. Le découplage du **quoi** et du **quand** a généralement un impact très important sur la structure du système.
- Garder le code lié à la concurrence séparé de tout autre code.
- Ne pas chasser à la fois les bogues du code normal et ceux du code *multithread*. Vérifier que le code fonctionne en dehors des threads.

### Conception de logiciels embarqués

- **Caractéristiques** : temps-réel, concurrence et ressources limitées en charge de calcul et en mémoire.
- Ce type de logiciel est souvent couplé à un HardWare (HW) et un OperatingSystem (OS) spécifiques. Parfois même, le HW et l'OS sont développés en parallèle du logiciel et ne sont donc disponibles que tard dans le projet.
	- Avec donc une intégration tardive avec le HW et l'OS, tests difficiles.
- Les projets embarqués ont plutôt la réputation d'être marqués par les processus, les outils, la documentation et la recherche de la **conformité aux plans**. Bref, bien loin du développement logiciel agile.

### Conception de logiciels embarqués (suite)

- **Séparer les problèmes** : le pilotage par les tests (TDD) va permettre de découpler le code. Càd. isoler et réduire les dépendances vers le HW et l'OS.
- 1. Jouer des suites de tests sur une **machine de développement** (et non sur la cible) avec des mocks et stubs (simulations des E/S) du HW et de l'OS Ici on teste le **code métier** : les algorithmes métier complexes sont joués sur une machine de développement.
	- $\rightarrow$  Confiance dans le code Métier
- 2. Lorsque la cible est enfin disponible, les suites de tests sont rejouées sur celle-ci. Les problèmes ne concerneront plus que les interfaces avec le HW et l'OS, le tempsréel, la concurrence et les ressources limitées en mémoire et charge de calcul.
	- $\rightarrow$  Confiance dans le système et ses interfaces

## Refactorer ou tout recommencer ?

- Il faut briser le cycle « Développement  $\rightarrow$  Refonte totale »
- Faire du neuf avec du vieux : attitude RESPONSABLE
	- Une itération à la fois, refactoring après refactoring

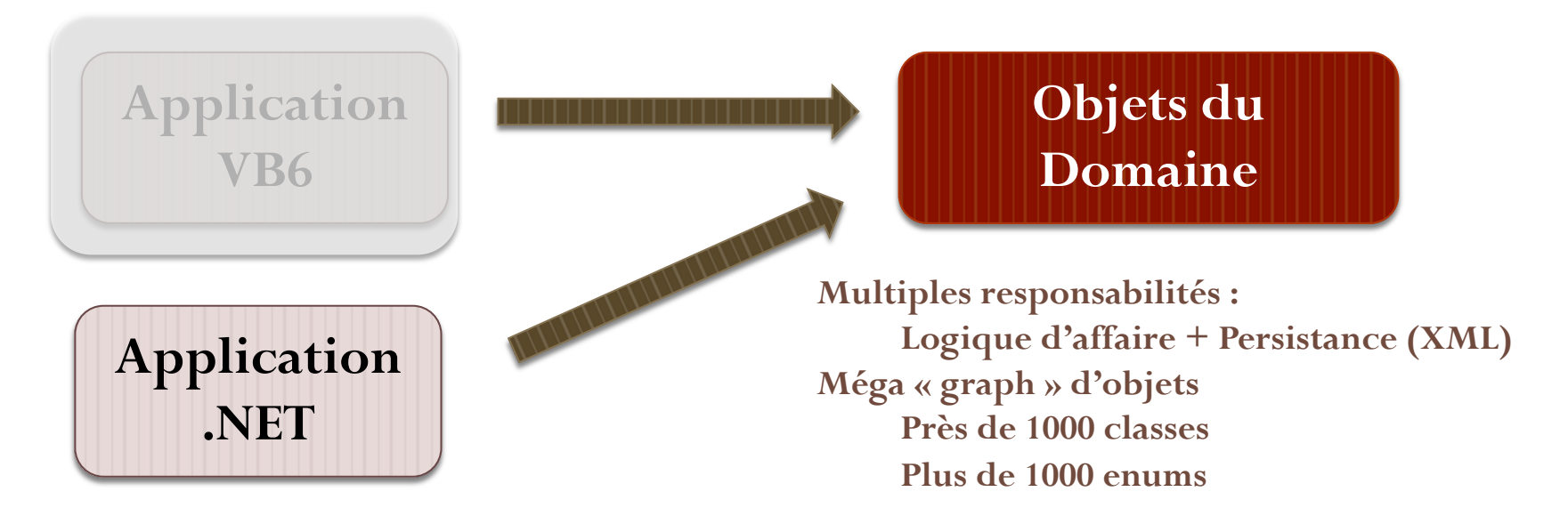

 NOTA : faire les tests après coup n'encourage pas la réflexion sur les tests : restent immatures

# [Références, liens utile](http://blog.cleancoder.com/uncle-bob/2012/08/13/the-clean-architecture.html)[s](https://github.com/karoldeland/CleanArchitectureLegacyCode)

#### **Martin FOWLER**

- https://martinfow[ler.com/bliki/](https://blog.cleancoder.com/uncle-bob/)
- Objet du Domaine : https://martinfowler.com/eaaCatalog/domainMode
- Découpler Domain Objets du Domaine et Persistance : https://martinfowler.com/[bliki/LocalDTO.html](https://jeffreypalermo.com/2008/07/the-onion-architecture-part-1/)

#### **Robert C. MARTIN (Uncle Bob)**

- Livres « Clean Architecture », Robert C. Martin et http://blog.<br>bob/2012/08/13/the-clean-architecture.html
- Code source exemple : https://github.com/karoldeland/Clean
- Blog Clean Code : https://blog.cleancoder.com/uncle-bob/
- Livre «Working Effectively With Legacy Code » de **Michael Fe**
- Architecture en oignons : https://jeffreypalermo.com/2008/07/https://jeffreypalermo.com/2008/07/the-